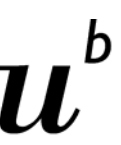

Verwaltungsdirektion **Informatikdienste** 

## **UNICARD-Guthaben online laden**

Die Online Lösung "**polyright cashless**" ermöglicht die Verwaltung Ihres UNICARD Kontos – unabhängig von Ort und Zeit.

## **Wozu dient mir polyright cashless?**

Sie können:

- **Ihr Konto via Kreditkarte, Twint oder eBanking aufladen**
- den Kontostand prüfen
- eine Transaktions-Übersicht einsehen
- die Karte im Notfall (bei Diebstahl, Verlust) sperren

## **Was brauche ich dazu?**

Eine **persönliche** UNICARD/PHBern-Karte mit einer unibe.ch- oder einer phbern.ch-Mailadresse (daher: keine PrintCard).

Zugang über das Web Portal https://cashless.polyright.com oder über eine Mobile App:

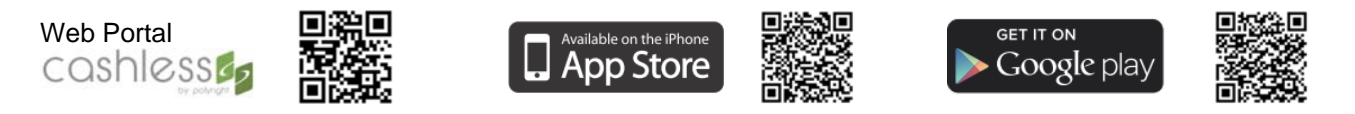

## **Wie geht das genau?**

Hier finden Sie die Anleitungen für die Registrierung, Benutzung und Verwaltung Ihres cashless Kontos:

https://tutorials.id.unibe.ch/cashless

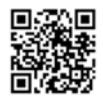